## special Linuxでロボットを作る 最終回 歩行ロボット制御システム

熊谷正朗 kumagai@emura.mech.tohoku.ac.jp

**であるパラレルクランクスライダ機構(** 1 **によって、**2**個のモータの協調動作で駆動して**

**ピュータなどすべてを内蔵した自立** <sup>6</sup>

2 **を参照)。今回はそれらの内容もふまえて、 実際のロボット制御システムとロボットが歩く ためには** スページの *解説を解説し* **ロボットを見ることになります。 分けて**2**つの要素があります。**1**つは動かし方 (制御理論)** <sup>1</sup> **で、もう** 1 **つは動くものを作る** Mechanics+Electronics=Mechatronics <sup>2</sup> **3** 1 **PC** Linux **写真**1a **写真**1b**に示す**2**脚歩行ロボットと**4 **歩行ロボット** <sup>3</sup> **のシステムを解説します。 2** <sup>4</sup> 4**脚歩行ロボットのハードウェアについ この**2**台のロボットは、外見こそ違いますが、**  $\sim$  12 **S 【写真**1a**】脚歩行ロボット(**2 **脚ロボット** Monroe

**レンチン** 

**アールス アール・アール (の) の) の) の) の) の) の) の) の) ドウェアよりのデバイスドライバを作成する方**

RESOURCE 1

1 Linux

**を流してロボットが動きます。これを**1**秒間に** 100**回の頻度で(処理によってはより短周期で)** 2**脚歩行ロボット 1.5m** 27kg **持つロボット(今年で**13**歳)です。**2**本の脚を**

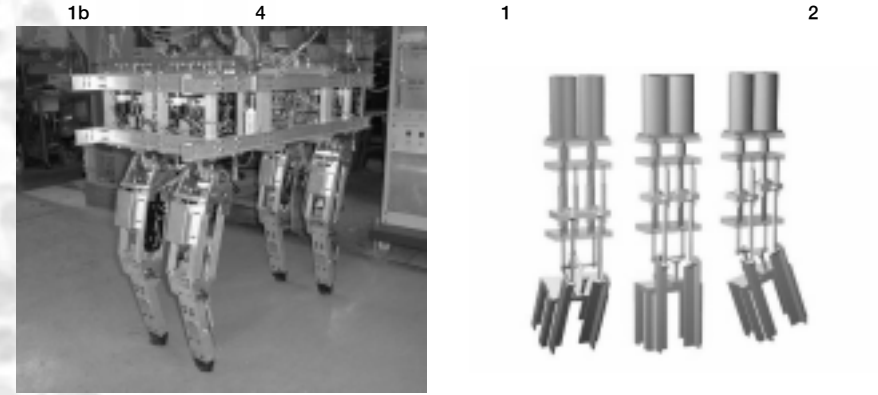

\* 1 制御理論はいろいろとややこしいので、今回はほとんど触れません。歩行ロボットなら、要は転ばずに前進できればいいのですが、これは生やさしいものではありません。歩行ロボットの研究をすると改め

\* 3 これらのロボットは東北大学大学院工学研究科機械電子工学専攻江村研究室の職員、学生(含む卒業生)の手により開発/改良が進められてきたもので、本記事の主語は基本的に研究室です。また、研究の

\* 5 自動車のエンジンのようにスライドする運動を回転運動に変換します。モータの回転運動は、いったんボールネジと呼ぶネジ状の部品でスライダの直動運動に変換され、クランクスライダ機構によって関節  $-6$ 

\* 4 世の中では 2 足ロボットという表記を良く見かけますが、我々は「大切なのは足(足首から下:foot)よりも脚(股関節から下:leg)である」との考えに基づいて、「2 脚」と呼んでいます。

ても、ものは、前回にも増しています。ちなみに、前回にも増しています。ちなみに、前回にも増していますが、大半は本筋にあまり関係のない補足です:-)

 $2$   $\,$ 

**ことには、**シミュレーション研究では、 **方のみを考えますが、実在のロボットを動かそ** うとは しょく しょく しょく しょく しょく **3 3** 

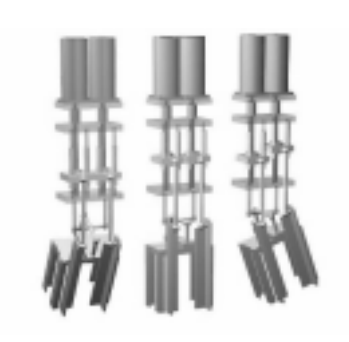

2001**.**9 **Linux Japan 39**

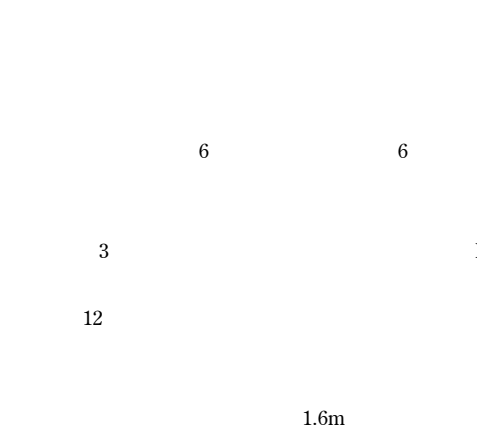

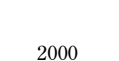

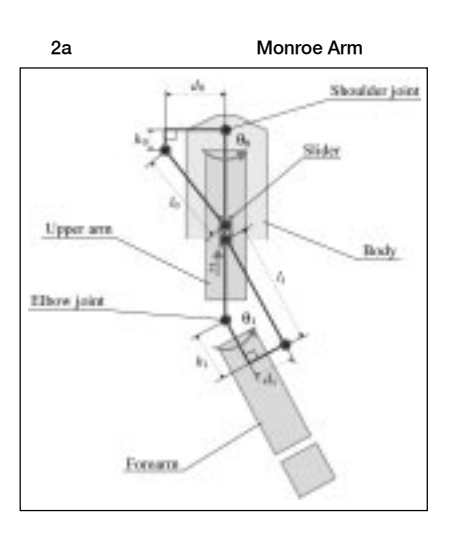

**2c Monroe Arm** 

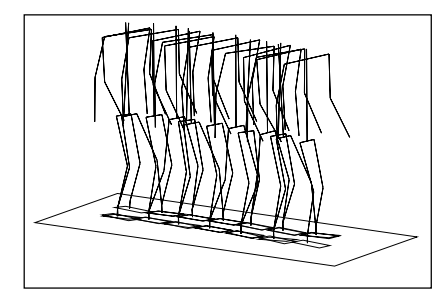

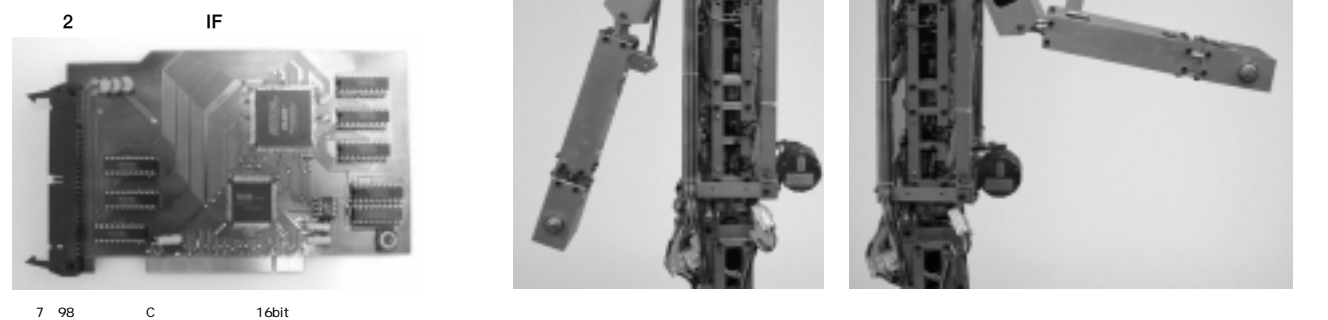

 $ISA$ \* 8 制御中に落ちられるのは困りますが:-)、それ以前に中身が不透明です。MS-DOS はプログラムが動き始めたら CPU を占有できるので、制御用としては使いやすい OS(?)です。

**います。** 2a**に示すように、クランクスライ ダ機構を**2**個組み合わせた構造で、**1**個のモー タで** 2b 2c**のような人間に近い腕振り動 3 PC 1** 

**PentiumII 400MHz OS** IF Linux 2 **NEC** PC98x1 i386 20MHz

**および**i486DX 66MHz OS MS-DOS **です。 PC Linux うと思い立ったきっかけです。スレーブ**PC

## 4 **脚歩行ロボット** 4 **脚ロボットの大きさは、長さ** 940mm**、幅**

430mm**、高さ**880mm**(脚長**590mm**)で、重量 は約**50kg**です。脚には前後左右に曲がる股関 の合計**3**自由度あり、**4**本合計で**12**自由度にな c** 3 **位置を決定でき、**4**本の脚の動かし方でさまざ** 4**脚ロボットの制御システムは、一足先に完 Linux um**<sub>2</sub> IF**)部分が問題となりました。モータ** 1 **個を トの制御に** 2 **枚(**1 **枚あたりモータ**8 **個分)使 Linux**  $MS-DOS$ **PC9801** 7  $N88-BASIC$ **MS-DOS** C **LBM PC 98** 

**タが**12**個あるということは、全部で**12**チャネ**

**【図** 2b**】2脚ロボットの腕「**Monroe Arm **:動作**

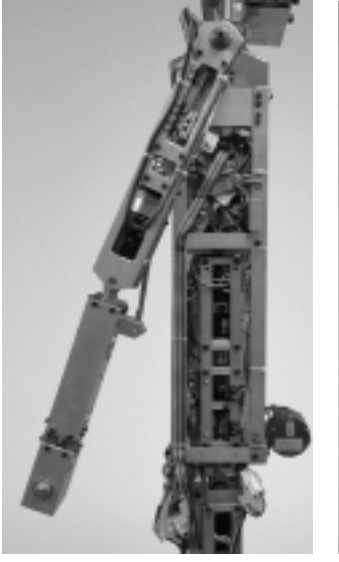

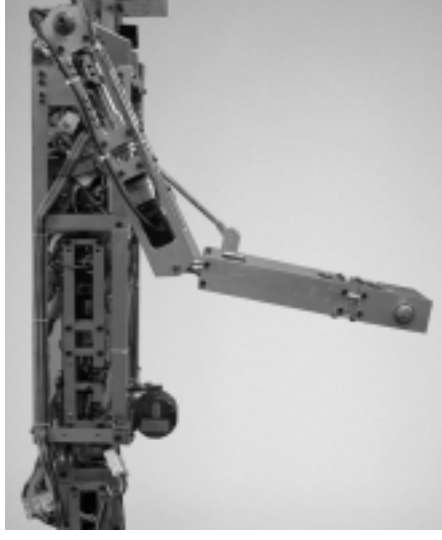

**PCI t** 

 $ALTERA$  **CPLD 4 5 DECI** 

**く量産してくださるところ募集中)** 4**脚ロボッ**

**くつか回す程度なら、**i486**くらいで十分でした**

**t** 

**PCI** 

**3** 

 **そこで独自に、写真**2**に示すような**PCI**用の**

**(アドテックシステムサイエンス社製**APIC21

**長いこと、パソコンで制御といったら、**NEC

**LSI** 

IBM PC **Windows** 8 MS-DOS **が、すでに**32bit **全盛時代で、いまさらな感じ** ■ **1**■ **1** 

Linux

**9** 

**Linux MS-DOS** 

Linux **かくマルチタスク**OS**なのだから、それを有効** 3**つ目の利点は、処理の実行順序を気にする MS-DOS** 

**先に、画像処理や**UI**は低めに設定します。す**

 $\sim$  1000  $\sim$  1000  $\overline{12}$   $\overline{2}$   $\overline{2}$   $\overline$ 

**期実行が必要な処理なら、本連載第**1**回で解説 Linux** 13 Linux

 **2** 

**Linux** 10 **動作をするように実装さえすれば、**CPU **に余** Linux **あれば** <sup>11</sup>**、マルチプロセスの制御システムを す(メッセージボードデバイス。**MSGB**と呼ん** open() close() read() write() select() read() write()  $select()$  $write()$  select() ioctl() **たが、このドライバの場合は** "?abcdefgh" **と、** `?' **を識別名に付けて**write()**するようになっ**

**これは**1 **個の領域には**1 **個のプロセスのみ書き**

 $read()$  write()

**効率的に働きます。また、**select()**で待機で**

**機したり、**GUI**をつくる際に、**GTK+**に委託し て一元管理するなどが可能になりました** 3

**●データ形式**VariableSet

 $MSGB$ 

 $\overline{9}$   $\overline{9}$   $\overline{9}$ \* 10 前回、前々回も出てきましたが、実行を要求しているプロセスの中から、実際に CPU で実行すべきプロセスを選定する部分です。  $\sim$  11  $\sim$  2006  $\sim$  11  $\sim$  2006  $\sim$  2006  $\sim$  2006  $\sim$  2006  $\sim$  2006  $\sim$  2006  $\sim$  2006  $\sim$  $\frac{12}{2}$  2  $\frac{12}{2}$ 13 Shmget() shmat()

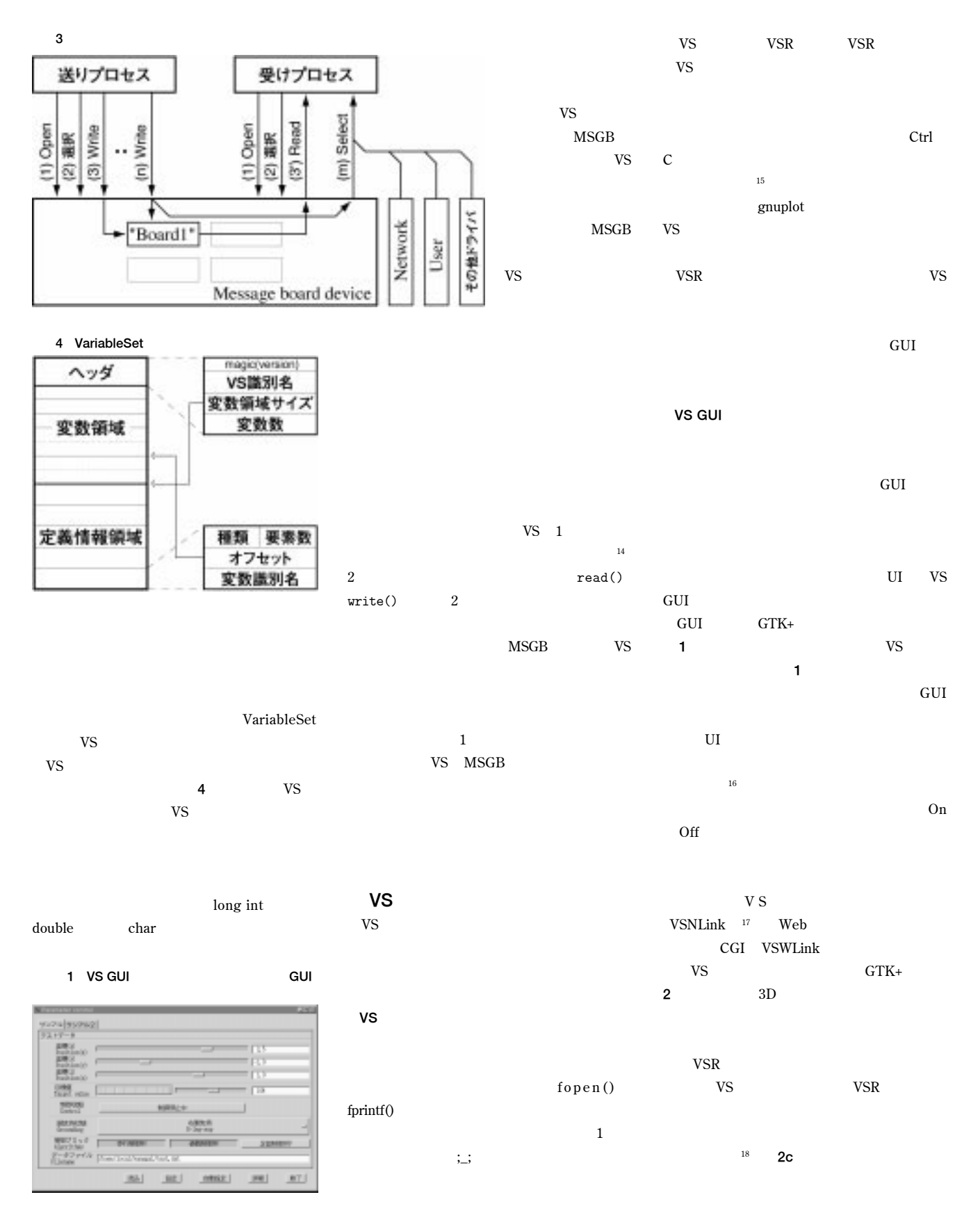

\* 14 何らかの理由で変数の追加をする場合は、該当 VS の関連プロセスをすべて停止させ、MSGB の領域の削除を行います。  $\sim$  15  $\sim$  15  $\sim$ \* 16 スライダの粗さが使い物にならず、サンプルを元に作ってしまいました。10 回転するので細かい調整が可能です。ダイアルの縞模様がそれらしく表示されているのが売りです:-)。 \* 17 UDP/IP<br>18 de de la provincia de la postacript<br>19 de de la postacript 18 total the discondition of the postscript Transformation of gif the contract of the contract of the contract of the contract of the contract of the contract of the contract of the contract of the contract of the contract  $\leftrightarrow$ 

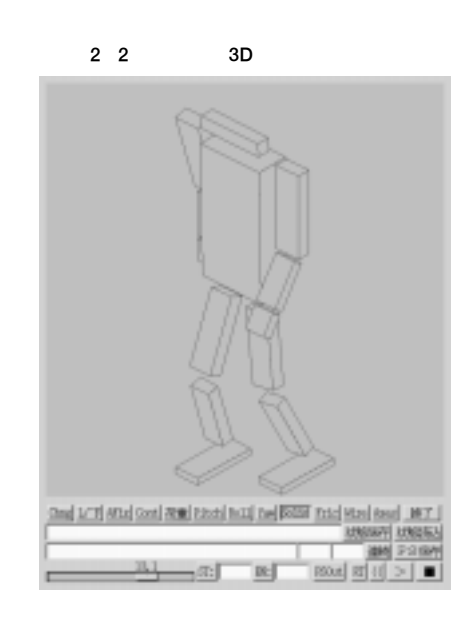

sin cos

**3** 3

**ます** <sup>23</sup>**が、簡単に解けないものは、数値計算**

**脚ロボット/**4**脚ロボットとも、運動学は 段階に分けて計算するようにしてあります。 段階はモータと関節角度の変換(関節運動 学)、第**2 **段階は関節角度とロボットの胴体を**

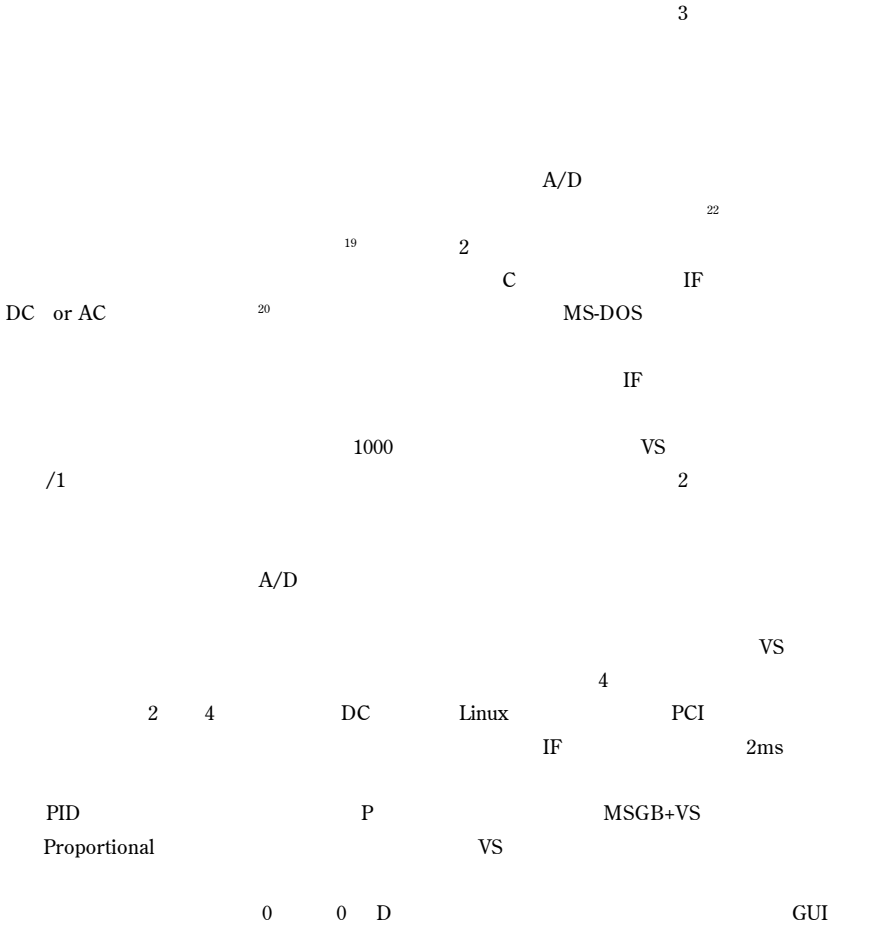

**るように働きます。最後に** I **は積分**

**21** 

Integration

**タ出力の指令とします(偏差**0**で出力**0 D  $\mathbf{Differentiation}$ 

## 1 VS GUI

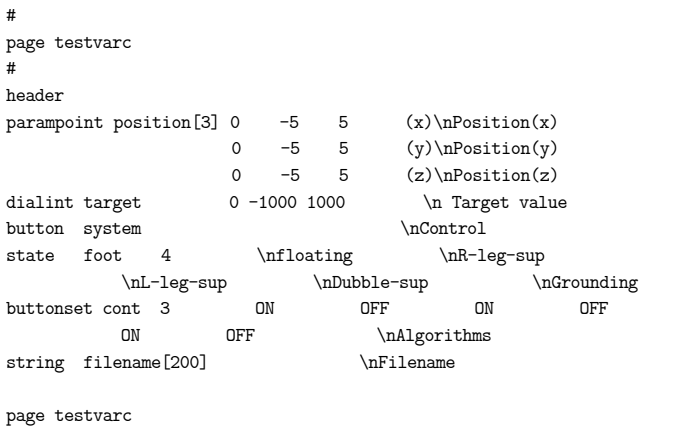

- $19$   $19$  $20$
- $21$  P  $P$
- $22$  $23$

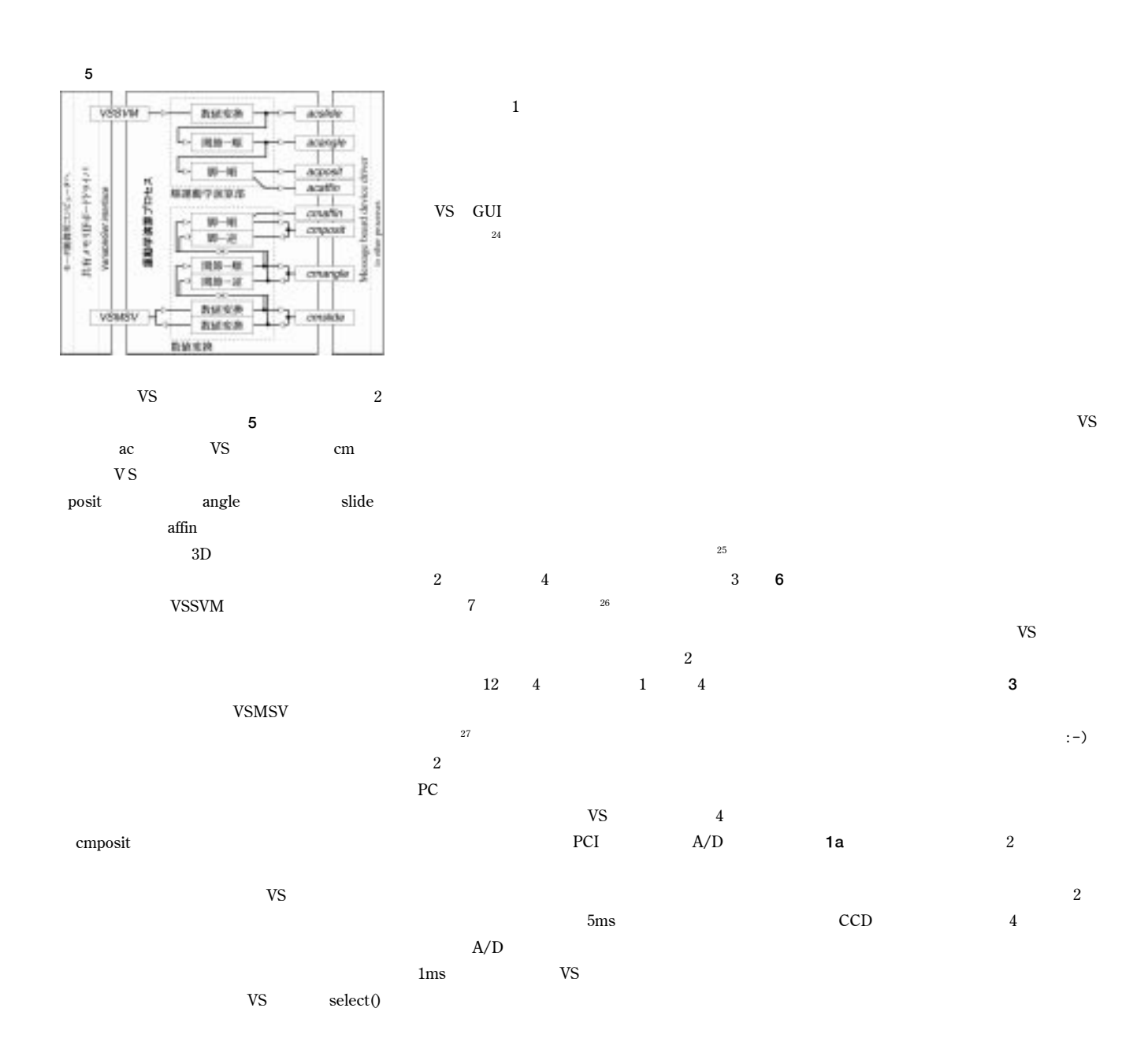

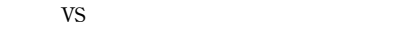

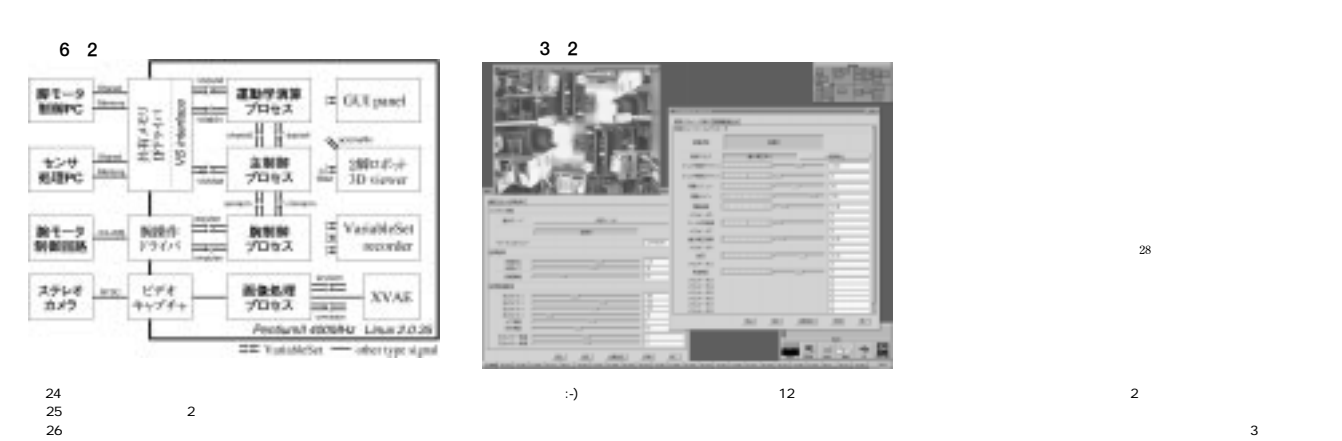

て持っているのは、それぞれのセンサに得意不得意があるためで、合成して 1 つの角度情報にします。  $27$ 

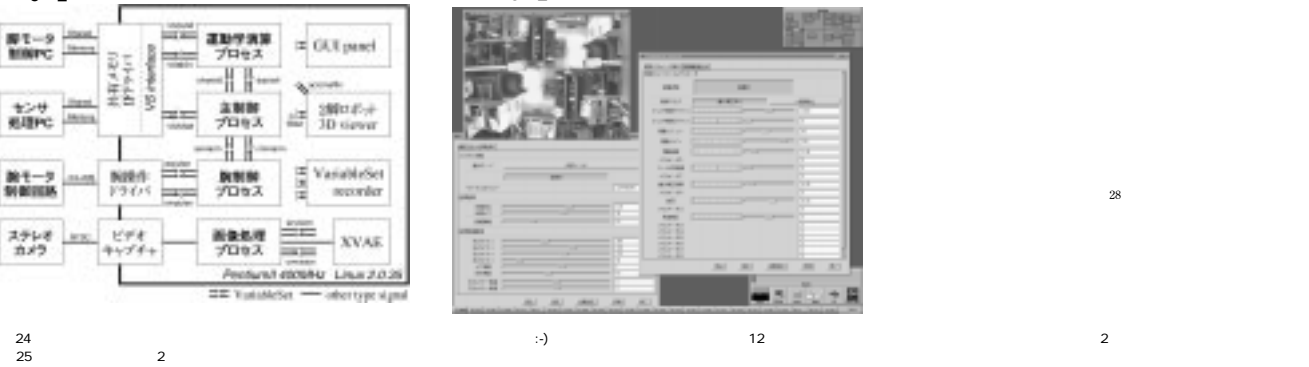

 $28$ 

**28** 

**44** Linux **でロボットを作る**

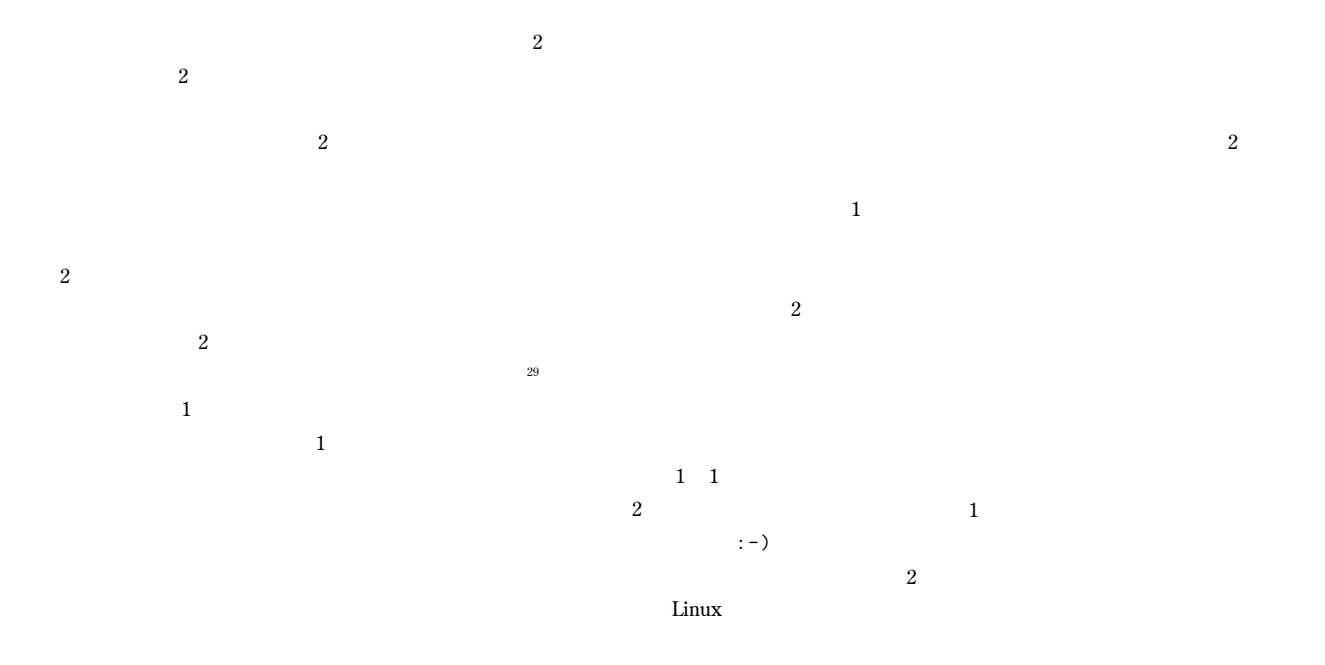

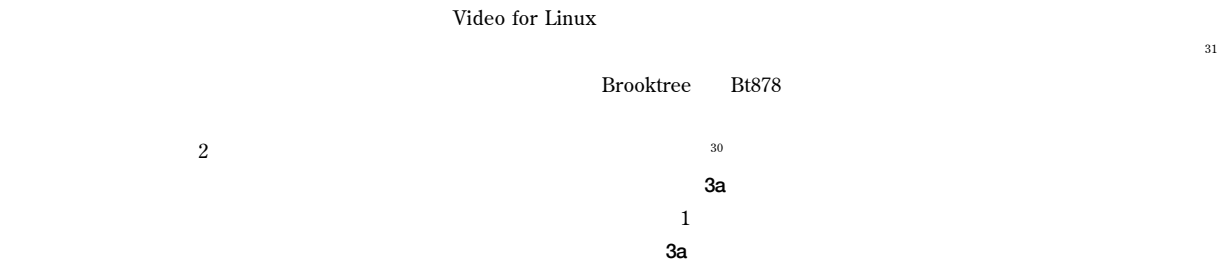

3a**の左の画像から分かりやすいように対応領域**

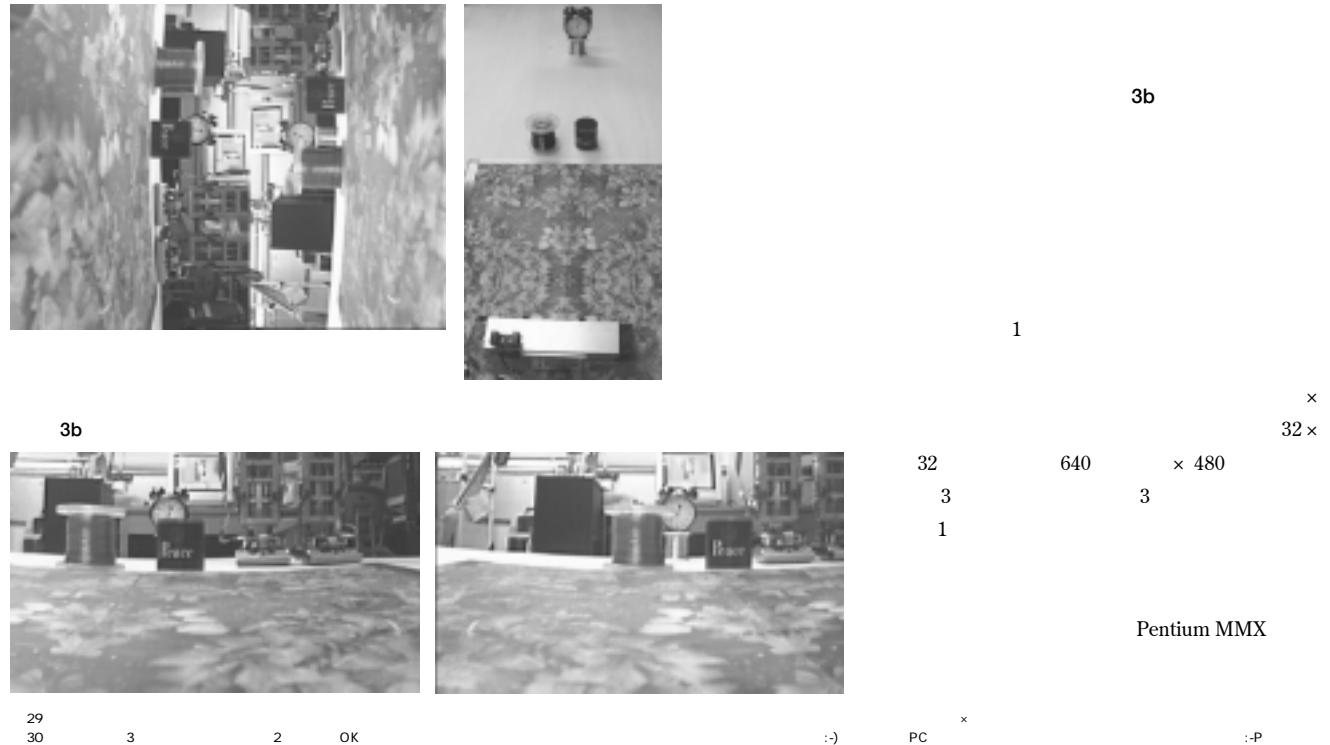

 $31$   $3$ 

**3a** 

![](_page_7_Figure_0.jpeg)

**1** → 1<sup>*+</sup></sup></sup>* Resource

1 Linux 1 Linux LinuxJapan 2001 7 40 **2** Linux **2** 2 Linux Japan 2001 8 58 3**] アドテックシステムサイエンス社「**APIC21 http://www.adtek.co.jp/seihin/apic/apic21.html 4 ALTERA http://www.altera.com/ 5**] 株式会社アルティマ** http://www.altimanet.com/ 6 XV Web http://www.trilon.com/xv/ John Bradley **New York Struck Web**  $32$   $\hskip10.2cm$  C  $\hskip10.2cm$ 

\* 33 XVAE インパッチ Web サーバで、前提なので、一部パッチとの間には、これはそれではないます。jp-extension パッチとは相性が良くなっています。

 $34$  5  $^{11}$ 

の向上などについています。<br>PC